### PROSEMINAR 1. TEIL

# **SEMANTIK**

### WINTERSEMESTER 2002 / 2003 KRÖGER, RAUSCHMAYE

## Inhaltsverzeichnis

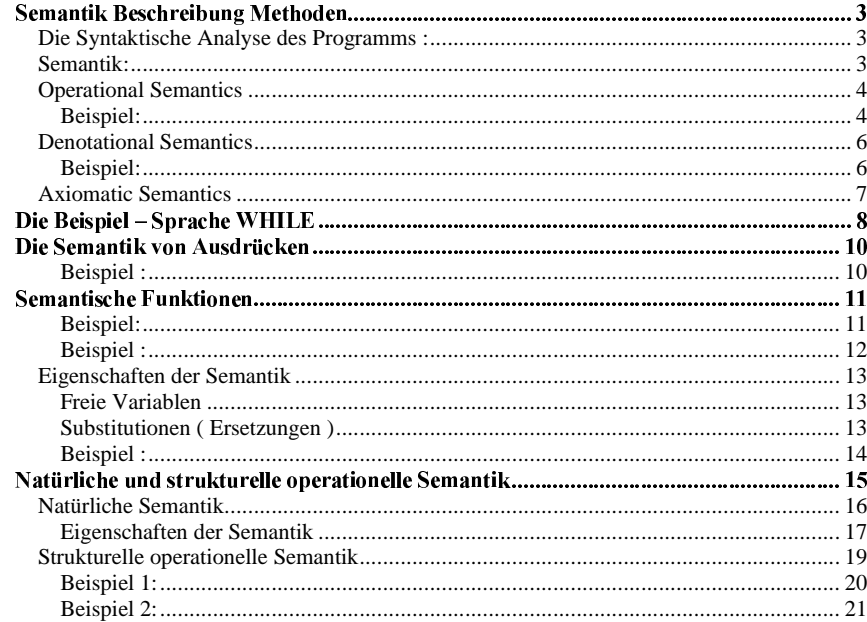

 $V E R F A S S E R$ : AHMED ABADA 3. SEMESTER INFORMATIK  $E - M A I L: MO N SE F A B A D A @ G M X. D E$ 

### Semantik Beschreibung Methoden

Es ist üblich, zwischen der Syntax und der Semantik einer Programmier Sprache zu unterscheiden.

- •Syntax beschäftigt sich mit der grammatikalischen Struktur von Programmen.
- •• Semantik beschäftigt sich mit der Bedeutung eines (grammatikalisch korrekten) Programms.

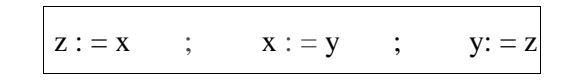

#### ia Contabinata Anabos das Dusquemas e

Das Programm besteht aus drei Anweisungen, die von einander durch '' ; '' getrennt sind. Jede dieser Anweisungen hat die Form von einer Variabel, gefolgt von Dem Symbol '':= '' und einer weitern Variable.

#### --

Die Bedeutung des gezeigten Programms ist, die Werte der Variablen <sup>x</sup> und y auszutauschen.

### **Operational Semantics**

Individuelle Anweisungen, getrennt durch '' ; '' sind nacheinander, von links nach rechts auszuführen.

Um eine Anweisung der Form '' <sup>a</sup> : <sup>=</sup> b '' auszuführen, ermitteln wir den Wert der zweiten Variablen '' b'' und ordnen ihren Wert der Variablen <sup>a</sup> (der ersten Variablen) zu.

Beispiel:

 $<$  z : = x ; x : = y ; y : = z , [ x  $\rightarrow$  5, y  $\rightarrow$  7, z  $\rightarrow$  0 ]  $>$ 

- ⇒ $\leq x := y$ ;  $y := z$ ,  $\left[x \rightarrow 5, y \rightarrow 7, z \rightarrow 5\right]$
- ⇒ $\langle y : z \rangle = z$ ,  $[x \rightarrow 7, y \rightarrow 7, z \rightarrow 5]$
- ⇒ $\langle x \rightarrow 7, y \rightarrow 5, z \rightarrow 5 \rangle$

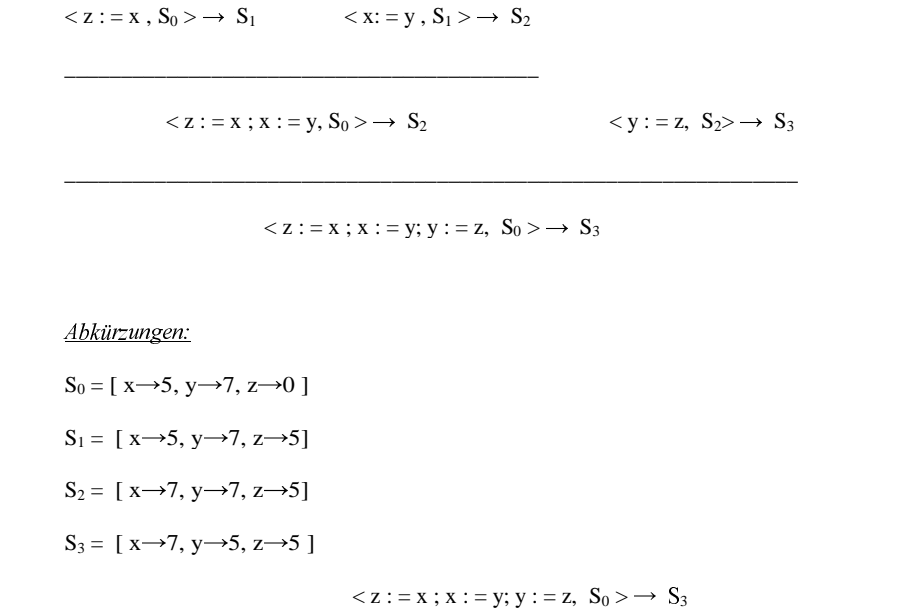

### <u>Denotational Semantics</u>

Die Bedeutungen werden durch mathematische Objekte modelliert, die den Effekt der Ausführung dieses Konstrukts (z.B. Prog. ) wiedergeben.

Nur der Effekt ist von Interesse, nicht der Weg dorthin.

Für unser Beispielprogramm erhalten wir die Funktionen:

Der Effekt einer Sequenz von ausdrücken, die durch ''; '' voneinander getrennt sind, ist Zusammengesetzt aus dem Effekten der einzelnen Effekte( '' functional Composition '' )

Der Effekt eines Ausdrucks der Form '' <sup>a</sup> <sup>=</sup> b '' ist so, dass ein Ausgangszustand einen Zustand produziert: der neue Zustand unterscheidet sich von dem Alten dadurch, dass der Wert der Ersten Variablen ( <sup>a</sup> ) gleich dem Wert der Zweiten variablen ( b ) ist.

[z:=x], [x:=y], und [y:=z] für jeden Ausdruck.

Und für das gesamte Programm :

 $\mathcal{S}[z:=x; x:=y; y:=z] = \mathcal{S}[y:=z] \circ \mathcal{S}[x:=y] \circ \mathcal{S}[z:=x]$ 

#### Beispiel:

 $\mathcal{S}[z:=x; x:=y; y:=z]([x \rightarrow 5, y \rightarrow 7, z \rightarrow 0])$ 

- $= (\mathcal{S}[\![y:=z]\!] \circ \mathcal{S}[\![x:=y]\!] \circ \mathcal{S}[\![z:=x]\!])(\![x \mapsto 5, y \mapsto 7, z \mapsto 0])$
- $=\mathcal{S}[\![y:=z]\!](\mathcal{S}[\![z:=y]\!](\mathcal{S}[\![z:=x]\!](\![x\mapsto 5, y\mapsto 7, z\mapsto 0]))$
- $= \mathcal{S}[\![y:=z]\!](\mathcal{S}[\![x:=y]\!](\![x \mapsto 5, y \mapsto 7, z \mapsto 5]))$
- $= \mathcal{S}[\![\mathbf{y} \mathpunct{:}= \mathbf{z}]\!]([\mathbf{x} \mapsto \mathbf{7}, \mathbf{y} \mapsto \mathbf{7}, \mathbf{z} \mapsto \mathbf{5}])$
- $= [x \mapsto 7, y \mapsto 5, z \mapsto 5]$

### Axiomatic Semantics

Ein Programm ist abschnittsweise korrekt ( pratially correct ) bezüglich einer gegebenen Vorbedingung und einer "Nachbedingung", wenn der Ausgangs-Zustand die Vorbedingung erfüllt und das Programm beendet wird und der Endzustand die Nachbedingung erfüllt.

• Für unser Beispielprogramm haben wir die partial correctness property  ${x = n \land y = m} z := x ; x := y ; y := z {y = n \land x = m}$ Vorbedingung Nachbedingung

Der Zustand [ $x \mapsto 5$ ,  $y \mapsto 7$ ,  $z \mapsto 0$ ] erfüllt die Vorbedingung indem er n = 5, m = 7<br>setzt wenn wir die partial correctness property bewiesen haben, können wir daraus<br>schließen, das falls das Programm beendet wird, d Der Zustand [ $x \mapsto 5$ ,  $y \mapsto 7$ ,  $z \mapsto 0$ ] erfüllt die Vorbedingung indem er n = 5, n<br>setzt.wenn wir die partial correctness property bewiesen haben, können wir daraus<br>schließen, das falls das Programm beendet wird, dann schließen, das, falls das Programm beendet wird, dann ein Zustand herauskommst, bei dem  $y = 5$  und  $x = 7$  ist.

• Axiomatische Semantik bietet ein logisches System, um Partial Correctness für einzelne Programme zu beweisen.

#### Beweisbaum für obiges Beispiel:

 ${P_0}$  z : = x  ${P_1}$   ${P_2}$ 

 ${P_0}$  z : = x ; x : = y  ${P_2}$   ${P_2}$   ${Y := Z}$   ${P_2}$ 

 ${P_0}$  z : = x ; x : = y ; y : = z  ${P_3}$ 

Hier bei werden folgende Abkürzungen verwendet :

 $P_0 = x = n \wedge y = m$ 

 $P_1 = z = n \wedge y = m$ 

 $P_2 = z = n \land x = m$ 

- $P_3 = y = n \wedge x = m$
- Wir werden für jeden der Ansätze ( Operational, denotational, axiomatic Semantics ) eine einfache ( Programm ) Sprache von While - Programmen entwickeln.

### Die Beispiel – Sprache WHILE

Für unsere Sprache gibt es folgende Meta-Variablen und Kategorien:

- numeral
- n ∈ Num
- variable

x ∈ VAR

- $\bullet$   $\,$  arithmetic expression
	- a ∈ Aexp (Arithmetische Ausdrücke)

a ::= n | x | a<sub>1</sub> + a<sub>2</sub> | a<sub>1</sub> \* a<sub>2</sub> | a<sub>1</sub> - a<sub>2</sub>

• booleans expressin

b ∈ Bexp (bool'sche Ausdrücke)

b ::= True | False | a $_1$   $=$   $\rm a_2$  |  $\rm a_1$   $\leq$   $\rm a_2$  |  $\,\neg$ b |  $\rm b_1$   $\Lambda$   $\rm b_2$ 

• statement

 $\texttt{S} \in \texttt{Stm}$ S  $::=$  x :=  $a \, \mid \,$  Skip  $\mid \,$  S $_1$  ; S $_2 \, \mid$  if b then S $_1$  else S $_2 \, \mid$  While b do S

beziehen sich n, n', n<sub>1</sub>, n<sub>2</sub> allesamt auf Ziffern. Die Meta-Variablen können auch mit Zusätzen versehen werden : Beispielsweise

 $Z := x : x := Y : Y := z$ 

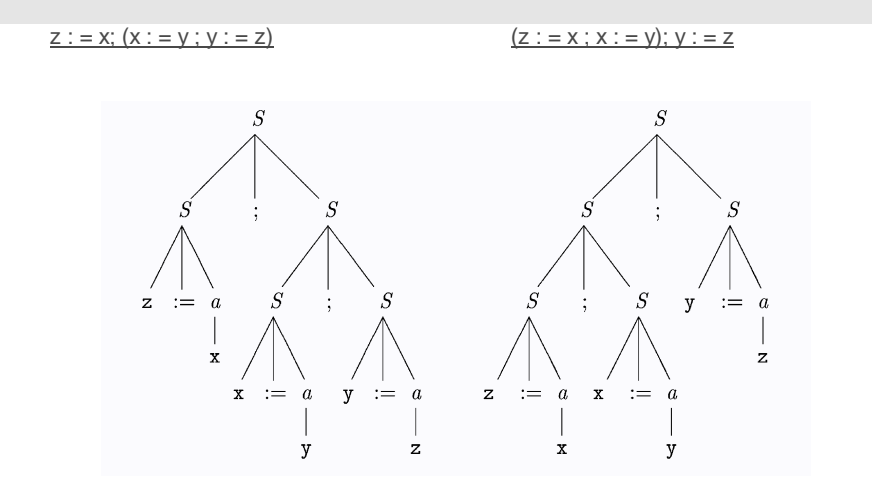

Für Statments schreibt man oft die Klammern als begin....end

### Die Semantik von Ausdrücken

#### n ::= 0 | 1 | <sup>n</sup> 0 | <sup>n</sup> 1

um die Zahl zu ermitteln, die durch eine Ziffer repräsentiert wird, wollen wir die folgende Funktion definieren:

#### $N: Num \rightarrow Z$

Diese wird als S*emantik Funktion* bezeichnet, weil sie die Semantik von Ziffern definiert .Wir wollen, dass *N* eine vollständige Funktion ist, weil wir eine eindeutige Zahl für jede Ziffer von Num ermitteln wollen

Falls n  $\in$   $N$  ist, schreiben wir  $N$  [[ n ]] um  $N$  auf n.

Die semantische Funktion /V wird durch die folgenden semantischen Sätze oder Gleichungen definiert :

 $N[[0]] = 0$  $N[[1]] = 1$  $N[[n 0]] = 2 * N[[n]]$  $[N[[ n 1 ]] = 2 * N[[ n ]] + 1]$ 

#### Beispiel :

 $[N[[101]] = 2 * N[[10]] + 1]$  $= 2 * 2 * N[1] + 1$  $= 5$ 

### **Semantische Funktionen**

Die Bedeutung eines Ausdrucks hängt von den Werten ab, mit denen Variablen belegt sind, die in dem Ausdruck vorkommen. Wenn beispielsweise x mit dem Wert 3 belegt ist, ergibt der arithmetische Ausdruck  $x + 1$  den Wert 4. Wenn aber x mit dem Wert 2 belegt ist, ergibt die gleiche Funktion den wert 3. Wir führen deshalb das Konzept der Zustände ein : zu jeder Variablen nimmt der Zustand einen jeweils gültigen Wert an.

#### Beispiel:

• Zustand = var  $\rightarrow$  z

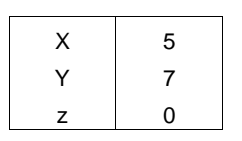

Oder,  $[x \rightarrow 5, y \rightarrow 7, z \rightarrow 0]$ 

•  $A: Aexp \rightarrow (Zustand \rightarrow z)$ 

 $A[[ n ]]$  s =  $N[[ n ]]$  $A[[x]]s=sx$  $A[[a_1 + a_2]]s = A[[a_1]]s + A[[a_2]]s$  $A[[a_1 * a_2]]s = A[[a_1]]s * A[[a_2]]s$  $A[[a_1 - a_2]]$  s =  $A[[a_1]]$  s -  $A[[a_2]]$  s

Beispiel:  $s x = 3$  $A[[x + 1]]s = A[[x]]s + A[[1]]s$  $= (s x) + N [[1]]$  $= 3 + 1$  $= 4$  $A[[ -a ]]$  s = ?

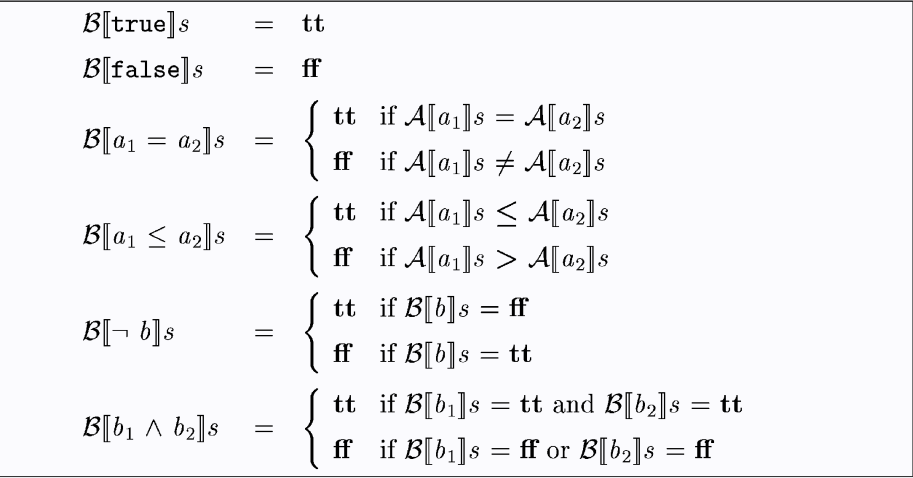

### Eigenschaften der Semantik

Freie Variablen

Die freie Variable eines arithmetischen Ausdrucks <sup>a</sup> ist definiert als der Satz von Variablen, die darin vorkommen. Formell können wir eine compositinal Definition für diese Unter-Set FV ( <sup>a</sup> ) aus Var bestimmen.

FV ( <sup>a</sup> ) aus Var.

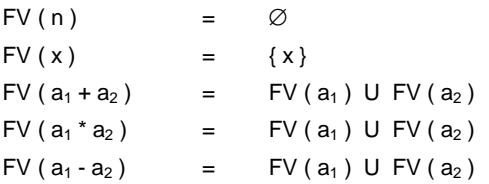

• Betrachten wir das Beispiel FV ( $x + 1$ ) = { $x$  } und FV ( $x + y + x$ ) = { $x, y$  }

Substitutionen ( Ersetzungen )

Die formale Definition sieht folgendermaßen aus :

 $n[y \mapsto a_0]$  $=$   $n$  $x[y \rightarrow a_0]$  =  $\begin{cases} a_0 & \text{if } x = y \\ x & \text{if } x \neq y \end{cases}$ <br>  $(a_1 + a_2)[y \rightarrow a_0] = (a_1[y \rightarrow a_0]) + (a_2[y \rightarrow a_0])$  $(a_1 \star a_2)[y \mapsto a_0]$  =  $(a_1[y \mapsto a_0]) \star (a_2[y \mapsto a_0])$  $(a_1 - a_2)[y \mapsto a_0] = (a_1[y \mapsto a_0]) - (a_2[y \mapsto a_0])$ 

Beispiel :

( x+1)[ y→3] = 3 + 1

 $(x+y * x)[x \rightarrow y -5] = (y - 5) + y * (y - 5)$ 

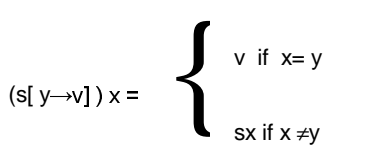

### Natürliche und strukturelle operationelle Semantik

Operational Semantik beschäftigt sich damit, wie ein Programm auszuführen ist, und nicht nur mit dem Ergebnis dieser Ausführung. Dazu gibt es zwei verschiedene Ansätze:

- Natürliche Semantik: beschreibt, wie das Endergebnis / Gesamtergebnis von Ausführungen erhalten wird.
- Strukturelle operationelle Semantik : beschreibt die einzelnen Schritte der  $\sim$ Berechnungen.
- "While" eignet sich für beide Arten von Semantik.

### **Natürliche Semantik**

Natürliche Semantik beschäftigt sich mit der Beziehung zwischen Ein- und Ausgangszustand einer Programmausführung.

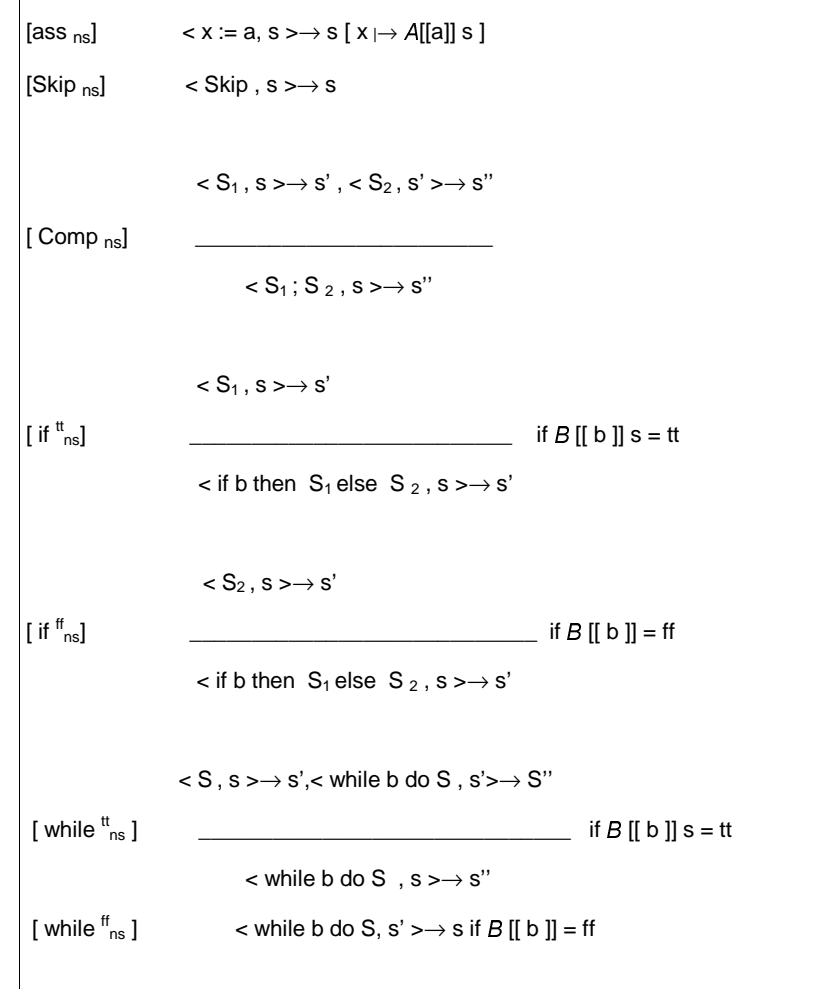

#### Eigenschaften der Semantik

'' while b do S '' ist semantic equivalent zu '' if b then ( S ; while b do S ) else skip '' Semantik äquivalent? das heißt, dass für alle Zustände <sup>s</sup> und <sup>s</sup>' gilt:  $\langle S_1, s \rangle \rightarrow s'$  a  $\begin{aligned} \mathbf{S} &\rightarrow \mathbf{S}^2 \end{aligned}$ 

• 
$$
\langle
$$
 while b do S, s  $\rangle \rightarrow$  S'' (\*)

•  $\leq$  if b then ( S ; while b do S ) else skip,  $s \rightarrow S'$  (\*\*)

eil ( \* ) gilt  $\;\rightarrow$  einen derivation tree T haben $\rightarrow$ [ while  $^t{}_{ns}$ ] oder [ while  $^t{}$ 

weil ( \* ) *gilt → einen derivation tree T haben→[ while '<sub>ns</sub> ] oder [ while "<sub>ns</sub> ]<br>weil ( \* ) gilt, wissen wir, dass wir einen derivation tree T dafür haben. Er kann zwei<br>Formen haben, je nachdem ob er konstruiert wurd* weil ( \* ) gilt, wissen wir, dass wir einen derivation tree T dafür haben. Er kann zwei

T1 T2

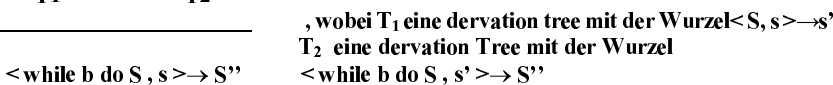

 $T_1$  und  $T_2$  für die Regeln [ comp <sub>ns</sub> ] voraussetzen :

 $\leq$  ; while b do S, s >  $\rightarrow$  S'' wenn  $B[[b]]s = tt \rightarrow [if^t_{ns}]$ 

<u>. В продолжавательности продолжавательности продолжавательности продолжавательности продолжавательности продол</u>

 $\leq$  ; while b do S, s >  $\rightarrow$  S''

#### $\le$  if b then (S; while b do S, s) else skip,  $s > \rightarrow S$ "

Wenn man weiß, dass  $B[[b]] s =$ tt. Können wir die Regel [ if  $t_{ns}$ ] benutzen um den erivation tree zu konstruieren.

'' Das beweist, das ( \*\*) gilt .'' Alternativ ist der derivation tree T ein konkreter Fall von [While  $f_{ns}$ ] Wenn  $B[[b]]s = ff$ , und es muss gelten, dass  $s = s'$  ist. Dann ist T:  $\lt$  while b do S,  $s \gt \to s$  [ skip<sub>ns</sub> ] dann  $\lt$  skip,  $s \gt \to s$ <sup>"</sup> [ if  $^{ff}_{ns}$ ] dann  $\lt$  skip,  $s \to s$ "  $(**)$  gilt  $\rightarrow$  derivation tree T $\rightarrow$ [ if  $t_{ns}$ ] oder [ if  $t_{ns}$ ] wenn  $B[[b]] s =$  tt  $\rightarrow$  T<sub>1</sub> mit der Wurzel < S ; while b do S , s  $\rightarrow$  s''  $\langle S_1; S_2, S_3 \rangle$ 

 $[comp_{ns}] \rightarrow (T_2 < S, s \rightarrow s' \text{ und } T_3 < \text{while } b \text{ do } S, s' \rightarrow s''$ jetzt kann man einfach [ while  $\text{t}_{\text{ns}}$ ] benützen, um T<sub>2</sub> und T<sub>3</sub> zu einem der derivation Tree für ( \* ) zu kombinieren .

Im zweiten Fall: B[[ b ]] s = ff, und T wird mit [ if  $^{ff}$ <sub>ns</sub>] konstruiert.  $\lt$  skip, s >  $\to$  s'' mit dem Axiom [skip <sub>ns</sub>] müss gelten, dass s = s'ist  $\to$  [ while  $\text{f}^{\text{f}}$ ns]  $\to$  ( \* )

### **Strukturelle operationelle Semantik**

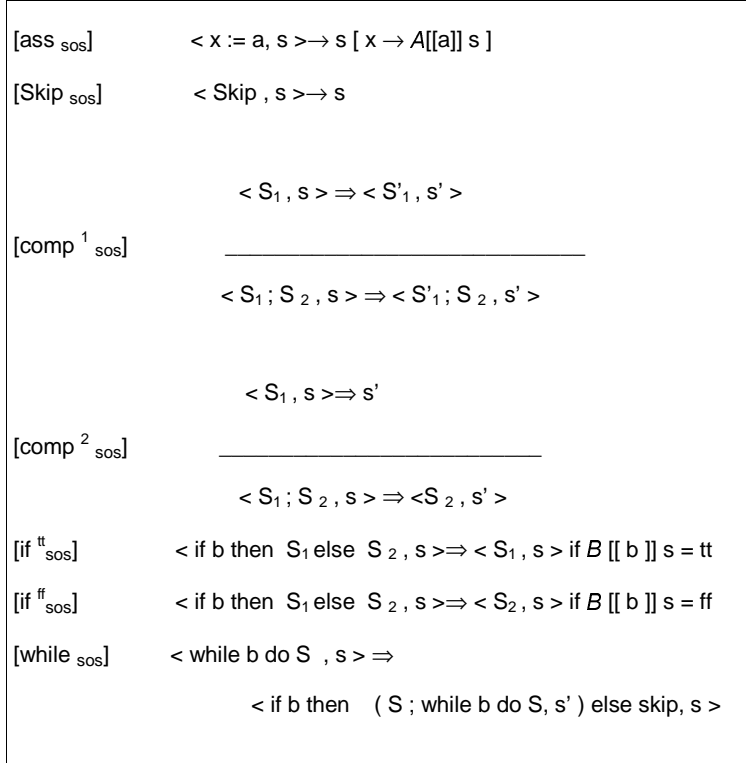

Beispiel 1:  $\overline{(z := x; x := y)}$ ; y := z  $\overrightarrow{S}_0$  x = 5 und  $\overrightarrow{S}_0$  y=7. Dann erhalten wir die Herleitungsfolge:  $\langle (z := x; x := y); y := z, s_0 \rangle$  $\Rightarrow$   $\langle x := y; y := z, s_0[z \rightarrow 5] \rangle$  $\Rightarrow$   $\langle$ y := z,  $(s_0[z \rightarrow 5])[x \rightarrow 7]\rangle$  $\Rightarrow ((s_0[\text{z}\mapsto 5])[\text{z}\mapsto 7])[\text{y}\mapsto 5]$  $\langle (z := x; x := y); y := z, s_0 \rangle \Rightarrow \langle x := y; y := z, s_0 | z \mapsto 5 \rangle$ 

Der Herleitungsbaum ist konstruiert aus dem Grundsatz [ass <sub>sos</sub>] und den Regeln [comp<sup>1</sup><sub>sos</sub>] und [Comp<sup>2</sup><sub>sos</sub>].

 $\langle z := x, s_0 \rangle \Rightarrow s_0[z \mapsto 5]$ 

 $\langle z := x; x := y, s_0 \rangle \Rightarrow \langle x := y, s_0[z \mapsto 5] \rangle$ 

 $\langle (z := x; x := y); y := z, s_0 \rangle \Rightarrow \langle x := y; y := z, s_0[z \mapsto 5] \rangle$ 

Der Herleitungsbaum für den zweiten Schritt ist ähnlich konstruiert und benutzt nur  $[ass_{sos}]$  und  $[comp<sup>2</sup>_{sos}]$  und der dritte Schritt ist einfach eine Instanz von [ass  $_{sos}]$ ].

#### Beispiel 2:

Nehmen wir an, dass <sup>s</sup> <sup>x</sup> <sup>=</sup> 3 ist.

 $\langle y:=1; \text{ while } \neg(x=1) \text{ do } (y:=y \star x; x:=x-1), s \rangle$ 

 $\langle \text{while } \neg(x=1) \text{ do } (y:=y \star x; x:=x-1), s[y \mapsto 1] \rangle$ 

dieses wird mit dem Grundsatz [ass  $_{\rm sos}$  ] und der Regel [comp $^2_{\rm sos}$  ] erzielt und im Herleitungsbaum aufgezeigt:

 $\langle y:=1, s \rangle \Rightarrow s[y \mapsto 1]$ 

 $(y:=1; \text{ while } \neg(x=1) \text{ do } (y:=y*x; x:=x-1), s \rangle \Rightarrow$  $\langle \text{while } \neg(x=1) \text{ do } (y:=y*x; x:=x-1), s[y \mapsto 1] \rangle$ 

Der nächste Schritt der Ausführung wird die Schleife neu schreiben mit der bedingten Benutzung des Grundsatzes [while sos ] mit der wir die Konfiguration bekommen

 $\langle$  if  $\neg(x=1)$  then  $((y:=y*x; x:=x-1));$ while  $\neg(x=1)$  do  $(y:=y*x; x:=x-1)$ 

else skip,  $s[y \mapsto 1]$ 

Der folgende Schritt wird den Test ausführen und ergibt (gemäß [if  $^{\rm tt}{}_{\rm sos}$  ]) die Konfiguration

 $\langle (y:=y*x; x:=x-1); \text{ while } \neg(x=1) \text{ do } (y:=y*x; x:=x-1), s[y \mapsto 1] \rangle$ 

Wir können dann [ass  $_{\rm sos}$  ], [comp  $^2{}_{\rm sos}$  ] benutzen und [comp  $^1{}_{\rm sos}$  ] bekommen die Konfiguration

 $\langle x:=x-1; \text{ while } \neg(x=1) \text{ do } (y:=y \star x; x:=x-1), s[y \mapsto 3] \rangle$ wie es durch den Herleitungsbaum bestätigt wird:

 $\langle y:=y \star x, s[y \mapsto 1] \rangle \Rightarrow s[y \mapsto 3]$ 

 $\langle y:=y \star x; x:=x-1, s[y \mapsto 1] \rangle \Rightarrow \langle x:=x-1, s[y \mapsto 3] \rangle$ 

 $\langle (y:=y+x; x:=x-1); \text{ while } \neg(x=1) \text{ do } (y:=y*x; x:=x-1), s[y \mapsto 1] \rangle \Rightarrow$ 

 $\langle x:=x-1; \text{ while } \neg(x=1) \text{ do } (y:=y \star x; x:=x-1), s[y \mapsto 3] \rangle$ 

mit [ass  $_{\rm sos}$  ] und [comp  $^2_{\rm sos}$  ] erhalten wir die nächste Konfiguration  $\langle \text{while } \neg(x=1) \text{ do } (y:=y \star x; x:=x-1), s[y \mapsto 3 | [x \mapsto 2] \rangle$ 

nachfolgend erhalten die Konfiguration den abschließenden Status  $s[y \mapsto 6][x \mapsto 1]$